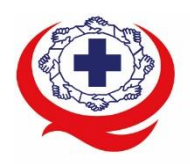

์<br>เลขที่ 88/39 อาคารสุขภาพแห่งชาติ ชั้น 5 กระทรวงสาธารณสุข ซอย 6 ถ.ติวานนท์ ต.ตลาดขวัญ อ.เมือง จ.นนทบุรี 11000<br>Tel. 02-027-8844 Fax. 02-026-6680 www.ha.or.th ไปรษณีย์อิเล็กทรอนิกส์ saraban@ha.or.th

ที่ สรพ. 04.2/ว.0052

14 กมภาพันธ์ 2567

เรื่อง ตอบรับการอบรมหลักสูตร HA 404 ผ่านโปรแกรม ZOOM

เรียน ผู้อำนวยการโรงพยาบาล

สิ่งที่ส่งมาด้วย 1. กำหนดการ

- 2. คู่มือการใช้งานโปรแกรม zoom
- 3. แนวทางการสมัคร/เข้าร่วมอบรมและรายละเอียดสำคัญในการอบรม

 ตามที่โรงพยาบาลของท่านได้แจ้งความประสงค์ส่งบุคลากรเข้ารับการอบรมหลักสูตร HA404: พื้นฐานการบริหารงานคุณภาพ (Quality Management Fundamental Skill) (Zoom) รุ่นที่2 หลักสูตร จำนวน 21 ชั่วโมง (วันละ 7 ชั่วโมง) โดยครั้งที่ 1: วันที่ 6-7 มิถุนายน 2567 ครั้งที่ 2: วันที่ 18 มิถุนายน 2567 อบรมออนไลน์ผ่านโปรแกรม zoom หรือโปรแกรมอื่นตามที่สถาบันกำหนด โดยมีรายละเอียด หลักสูตร ตามสิ่งที่ส่งมาด้วย 1

 สรพ. ยินดีรับบุคลากรของท่านเข้าร่วมการอบรมในหลักสูตรดังกล่าว ทั้งนี้ขอให้ผู้เข้ารับการ อบรมศึกษาคู่มือการใช้โปรแกรม zoom เบื้องต้น แนวทางการสมัคร/เข้าร่วมอบรมและรายละเอียดสำคัญ ตามสิ่งที่ส่งมาด้วย 2-3

จึงเรียนมาเพื่อโปรดทราบ

ขอแสดงความนับถือ

form SIV

(นางบรรจง จำปา) รองผู้อำนวยการ ปฏิบัติงานแทนผู้อำนวยการสถาบันรับรองคุณภาพสถานพยาบาล

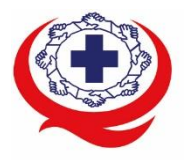

ิสถาบันรับรองคุณภาพสถานพยาบาล (องค์การมหาชน) The Healthcare Accreditation Institute (Public Organization)

เลขที่ 88/39 อาคารสุขภาพแห่งชาติ ชั้น 5 กระทรวงสาธารณสุข ซอย 6 ถ.ติวานนท์ ต.ตลาดขวัญ อ.เมือง จ.นนทบุรี 11000<br>Tel. 02-027-8844 Fax. 02-026-6680 www.ha.or.th ไปรษณีย์อิเล็กทรอนิกส์ saraban@ha.or.th

# **(ร่าง) กำหนดการ หลักสูตร HA404 : หลักสูตรอบรมออนไลน์ระยะสั้น พื้นฐานการบริหารงานคุณภาพ (Quality Management Fundamental Skill) ในวันที่ 6-7 และ 18 มิถุนายน 2567 ผ่านสื่ออิเล็กทรอนิกส์ ZOOM**

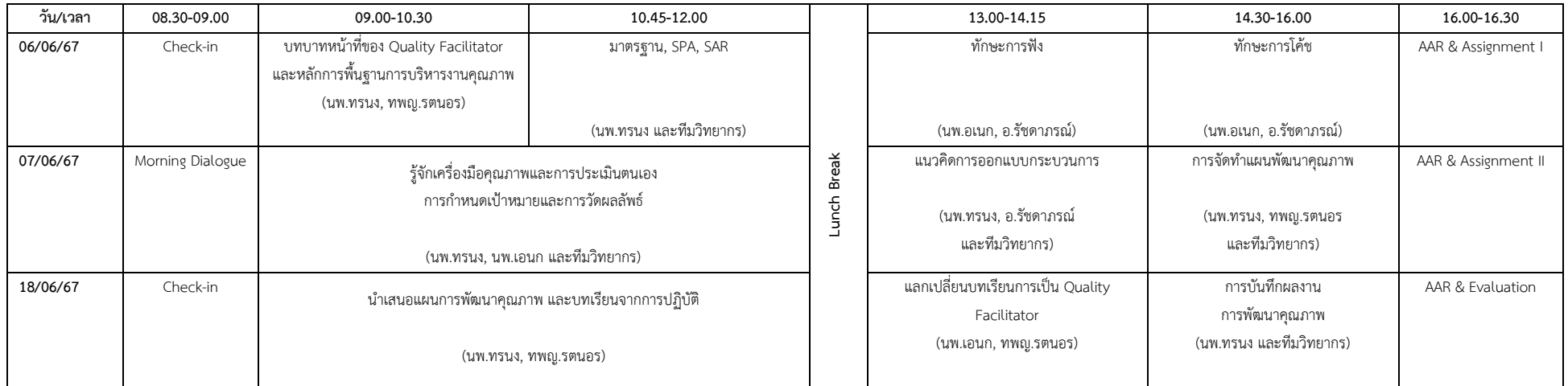

### Mentor ประจำกลุ่ม: กลุ่ม A อ.รัชดาภรณ์ ทุมมาสุทธิ์, กลุ่ม в นพ.ทรนง พิลาลัย, กลุ่ม c นพ.เอนก หล้าเพชร, กลุ่ม p ทพญ.รตนอร จูห้อง

**หมายเหตุ:** 1) Break 10.30 – 10.45น.และ 14.14 – 14.30น. 2) Lunch Break 12.00 – 13.00น. 3) กำหนดการอาจมีการเปลี่ยนแปลงตามความเหมาะสม

กลุ่มภารกิจส่งเสริมการพัฒนาและฝึกอบรม

ชื่อ นางสาวจิตรา เกสพานิช โทรศัพท์ 02 027 8846 ตอ 9515 e-mail : jittra@ha.or.th

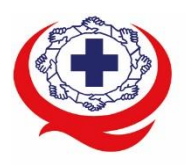

-<br>เลขที่ 88/39 อาคารสุขภาพแห่งชาติ ชั้น 5 กระทรวงสาธารณสุข ซอย 6 ถ.ติวานนท์ ต.ตลาดขวัญ อ.เมือง จ.นนทบุรี 11000<br>Tel. 02-027-8844 Fax. 02-026-6680 www.ha.or.th ไปรษณีย์อิเล็กทรอนิกส์ saraban@ha.or.th

# **ขั้นตอนการใช้งานโปรแกรม ZOOM**

# **(สำหรับผู้ร่วมประชุม)**

# **การติดตั้งโปรแกรม ZOOM สำหรับเจ้าหน้าและผู้เข้าร่วมประชุมหรืออบรม**

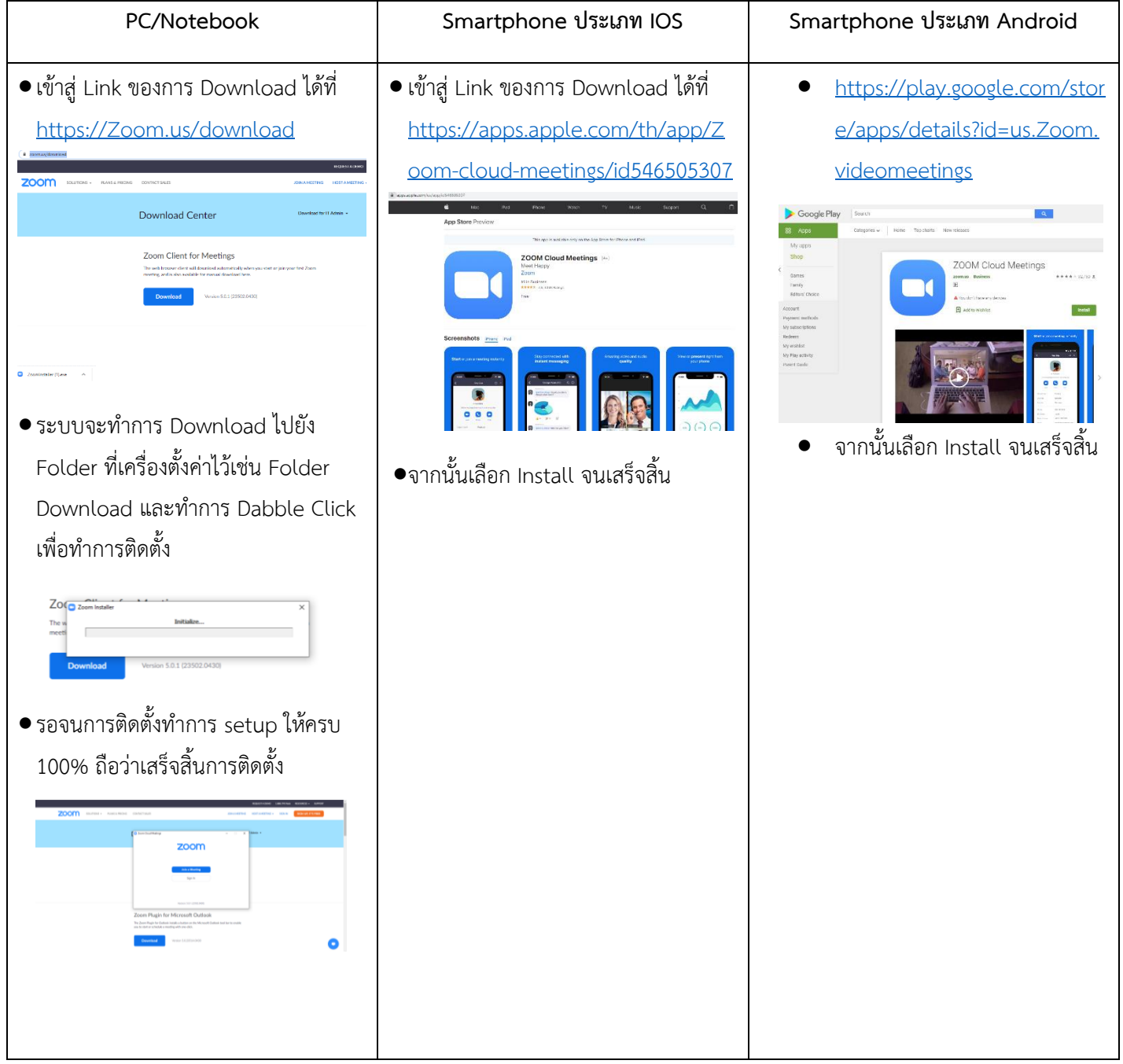

กลุ่มภารกิจส่งเสริมการพัฒนาและฝึกอบรม

ชื่อ นางสาวจิตรา เกสพานิช โทรศัพท์ 02 027 8846 ตอ 9515 e-mail : jittra@ha.or.th

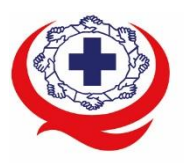

-<br>เลขที่ 88/39 อาคารสุขภาพแห่งชาติ ชั้น 5 กระทรวงสาธารณสุข ซอย 6 ถ.ติวานนท์ ต.ตลาดขวัญ อ.เมือง จ.นนทบุรี 11000<br>Tel. 02-027-8844 Fax. 02-026-6680 www.ha.or.th ไปรษณีย์อิเล็กทรอนิกส์ saraban@ha.or.th

## **การใช้งานZOOM สำหรับเจ้าหน้าที่และผู้เข้าร่วมประชุมหรืออบรม**

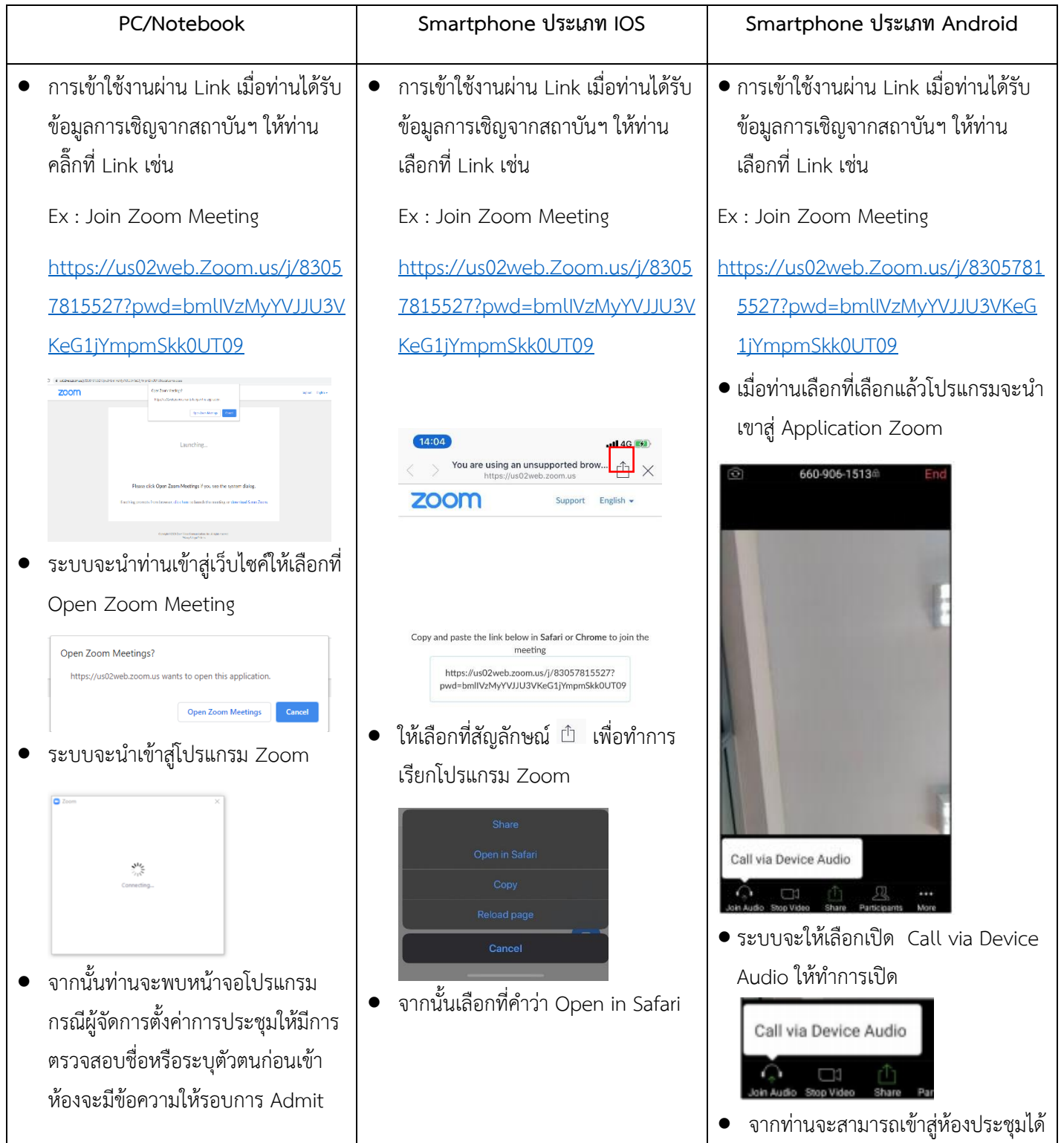

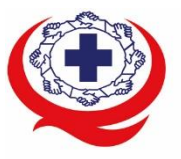

#### สถาบันรับรองคุณภาพสถานพยาบาล (องค์การมหาชน) The Healthcare Accreditation Institute (Public Organization)

เลขที่ 88/39 อาคารสุขภาพแห่งชาติ ชั้น 5 กระทรวงสาธารณสุข ซอย 6 ถ.ติวานนท์ ต.ตลาดขวัญ อ.เมือง จ.นนทบุรี 11000 Tel. 02-027-8844 Fax. 02-026-6680 www.ha.or.th ไปรษณีย์อิเล็กทรอนิกส์ saraban@ha.or.th

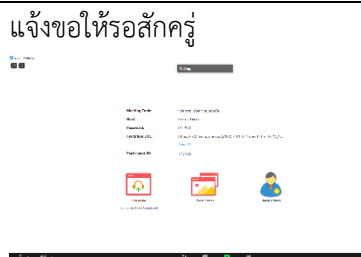

• จากนั้นให้ท่านตรวจสอบ Mic และ Video ให้พร้อมใช้งาน โดยสามารถ เลือกเปิด หรือ ปิด ได้ตามการประชุม

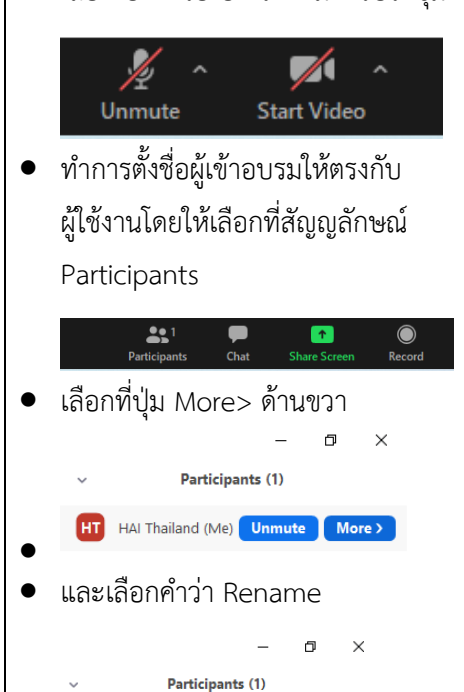

• แล้วทำการตั้งชื่อใหม่

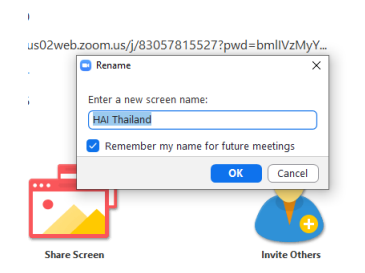

HT HAI Thailand (Me) Unmu Renan

• กรณีที่ต้อง Shared หน้าจอหรือ โปรแกรมที่เปิดใช้งานอยู่ให้เลือกที่ปุ่ม

 $\frac{221}{11}$ 

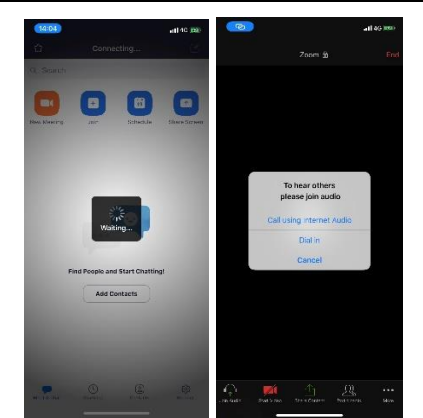

- โปรแกรมจะนำเข้าสู่ Zoom กรุณารอ สักครู่ กรณีผู้จัดการตั้งค่าการประชุม ให้มีการตรวจสอบชื่อหรือระบุตัวตน ก่อนเข้าห้องจะมีข้อความให้รอบการ Admit แจ้งขอให้รอสักครู่
- เมือระบบจะให้ทำการเลือกว่าจะใช้ ไมค์และลำโพงจากแหล่งใด ให้เลือก Call Using internet Audio

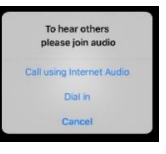

• จากท่านจะสามารถเข้าสู่ห้องประชุมได้

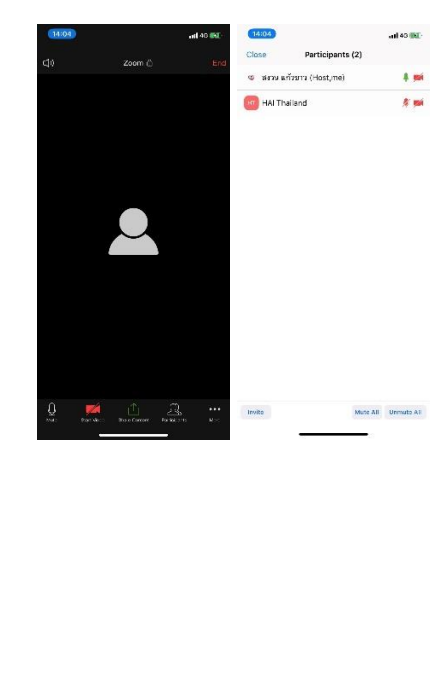

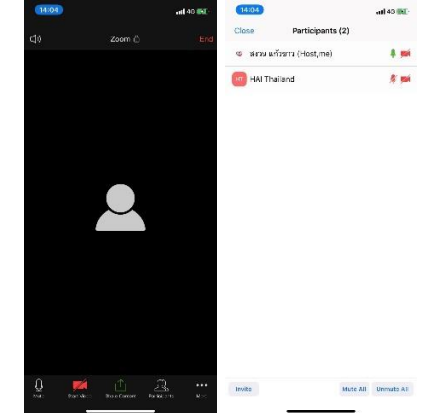

กลุ่มภารกิจส่งเสริมการพัฒนาและฝึกอบรม

 $\bullet$ 

ชื่อ นางสาวจิตรา เกสพานิช โทรศัพท์ 02 027 8846 ตอ 9515 e-mail : jittra@ha.or.th

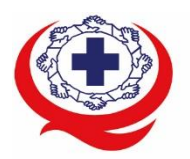

# สถาบันรับรองคุณภาพสถานพยาบาล (องค์การมหาชน)<br>The Healthcare Accreditation Institute (Public Organization)

์<br>เลขที่ 88/39 อาคารสุขภาพแห่งชาติ ชั้น 5 กระทรวงสาธารณสุข ซอย 6 ถ.ติวานนท์ ต.ตลาดขวัญ อ.เมือง จ.นนทบุรี 11000<br>Tel. 02-027-8844 Fax. 02-026-6680 www.ha.or.th ไปรษณีย์อิเล็กทรอนิกส์ saraban@ha.or.th

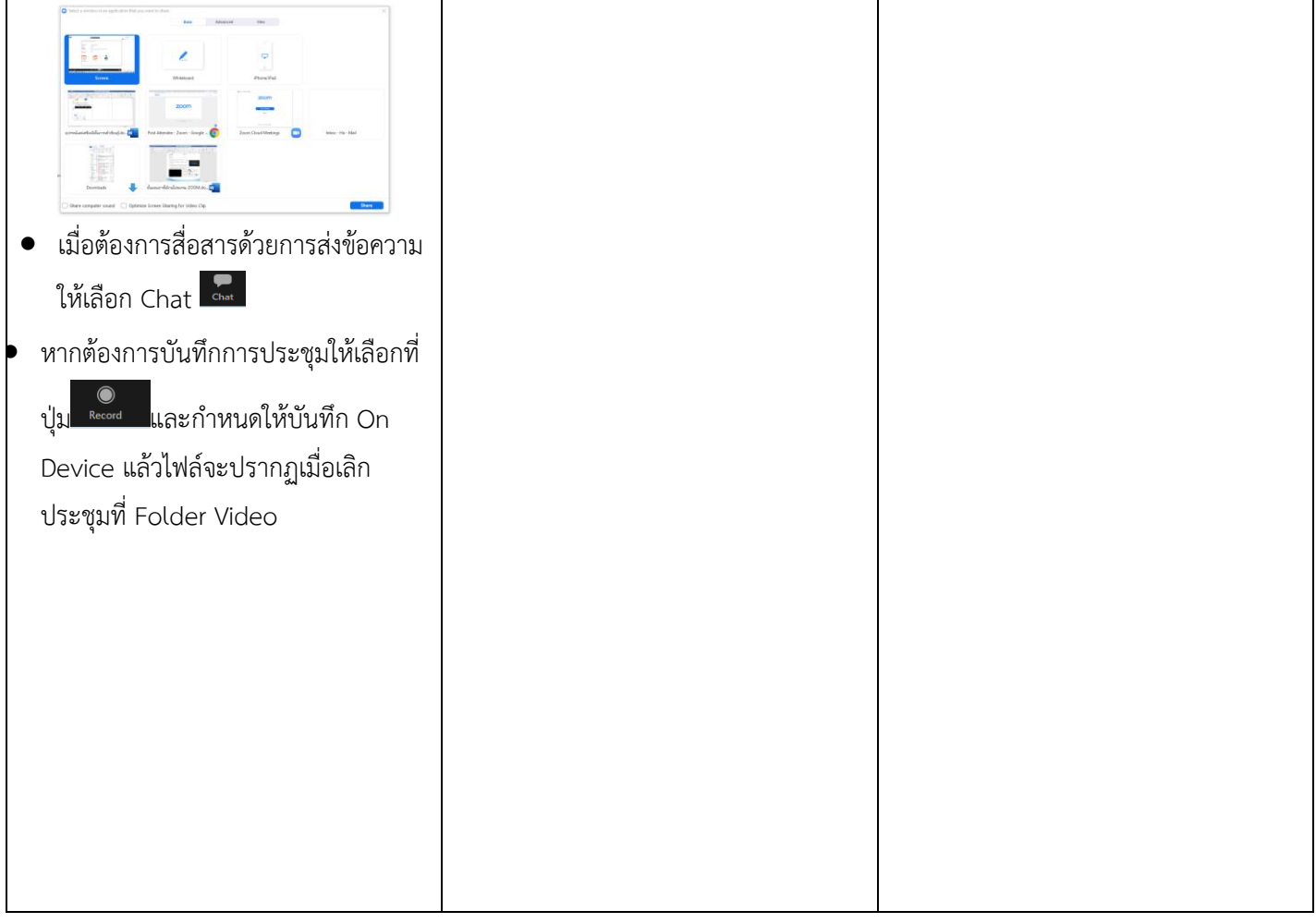

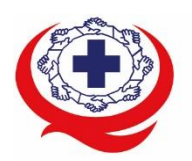

### **แนวทางการสมัคร/เข้าร่วมอบรมและรายละเอียดสำคัญในการอบรม**

### *การสมัครเข้าอบรม*

- 1. ผู้สมัครสามารถลงทะเบียนสมัครเข้าอบรมผ่านช่องทาง เว็บไซต์register.ha.or.th สรพ. ขอสงวน สิทธิ์รับเฉพาะผู้สมัครเข้าหลักสูตรฝึกอบรมที่สมัครผ่านตามระบบทางเว็บไซต์ และสมัครในระยะเวลา ที่กำหบด
- 2. การแก้ไขปรับเปลี่ยนข้อมูลสำคัญ (ชื่อ สกุล วิชาชีพ คำนำหน้า ตำแหน่ง) จะปรากฎในใบเสร็จรับเงิน รวมทั้งเป็นข้อมูลสำหรับการลงชื่อเข้าอบรมและรายชื่อบนประกาศนียบัตรออนไลน์ซึ่งเป็นข้อมูลที่ ผู้สมัครได้กรอกข้อมูลด้วยตนเอง ดังนั้น เมื่อสมัครผ่านระบบและอยู่ในช่วงเวลาของการชำระเงิน หาก ท่านมีความจำเป็นในการแก้ไข ชื่อ สกุล วิชาชีพ คำนำหน้า ตำแหน่ง รวมทั้งการเปลี่ยนตัวผู้เข้าอบรม ท่านสามารถแก้ไขข้อมูลต่างๆ ได้ภายใน 7 วันก่อนการจัดอบรม (ภายในวันที่ 20 พฤษภาคม 2567) เนื่องจากหากมีการเปลี่ยนแปลงภายหลังจะส่งผลกระทบต่อใบเสร็จรับเงิน , ใบประกาศนียบัตร และ การจัดกลุ่มผู้เรียน
- 3. หากมีผู้สละสิทธิ์เข้าร่วมอบรม สรพ.จะดำเนินการยืนยันรายชื่อของผู้สมัครที่อยู่ในสถานะ "รอที่นั่ง ว่าง" (waiting list) ขึ้นมาตามลำดับ

### *การชำระค่าธรรมเนียมการอบรมและการจัดการใบเสร็จรับเงิน*

- 1. เมื่อดำเนินการสมัครผ่านระบบแล้ว ผู้สมัครต้องชำระค่าธรรมเนียมการอบรมภายใน 15 วัน หลังจาก วันสมัคร (รวมวันหยุดราชการ) หากเกิน 15 วัน จะถือว่าสละสิทธิ์ หลังจากนั้น *ระบบจะทำการลบ รายชื่อของท่านโดยอัตโนมัติ* เช่น สมัครวันที่ 1 ตุลาคม 2566 สามารถชำระค่าธรรมเนียมได้ไม่เกิน วันที่ 15 ตุลาคม 2566 เป็นต้น
- 2. ก่อนส่งข้อมูลสมัครอบรมผ่านเว็บไซต์ http://register.ha.or.th/ และก่อนชำระค่าธรรมเนียมการ อบรม ขอให้ท่านตรวจสอบข้อมูลให้ถูกต้อง (*คำนำหน้าชื่อ ชื่อ นามสกุล ที่อยู่ในการออกใบเสร็จรับเงิน จำนวนผู้สมัคร*) เพราะเมื่อท่านชำระค่าธรรมเนียมเรียบร้อยแล้วจะไม่สามารถแก้ไขข้อมูลใดๆได้ สรพ. จะดำเนินการส่งข้อมูลการชำระเงินให้กรมสรรพากรตามระบบภาษีมูลค่าเพิ่ม ดังนั้น **"ขอสงวนสิทธิ์ใน การแก้ไขใบเสร็จรับเงิน"** ข้อมูลสำคัญที่ต้องตรวจสอบ ได้แก่ *คำนำหน้าชื่อ ชื่อ นามสกุล ที่อยู่ในการ ออกใบเสร็จรับเงิน จำนวนผู้สมัคร*ในใบจ่ายเงินและจำนวนเงินต้องตรงกัน

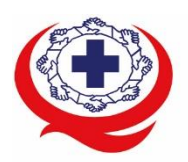

## *การยกเลิกสิทธิ์การสมัครเข้ารับการอบรม มีได้ 2 กรณี*

- 1. ยกเลิกได้ด้วยตนเอง ก่อนวันครบชำระค่าธรรมเนียมการอบรม ขอให้ท่านลบข้อมูลการสมัครออกจาก ระบบด้วยตนเอง เพื่อรักษาประวัติการสมัครเข้าอบรมไว้
- 2. หากไม่มีการชำระค่าธรรมเนียมการอบรมภายในระยะเวลาที่กำหนดไว้จะถือว่า สละสิทธิ์

### *การขอคืนค่าธรรมเนียมการอบรม*

การขอคืนค่าธรรมเนียมการอบรม ผู้สมัครที่ชำระค่าธรรมเนียมการอบรมแล้ว ขอให้เก็บใบเสร็จไว้เป็น หลักฐาน หากท่านไม่สามารถเข้ารับการอบรมได้ ขอให้ดำเนินการดังนี้

- 1. ส่งจดหมายเรียน ผู้อำนวยการสรพ.ก่อนการจัดอบรมวันแรก**ล่วงหน้าอย่างน้อย 15 วัน** (รวมวันหยุด) ทั้งนี้สถาบันจะคืนเงินค่าธรรมเนียมการอบรมให้เต็มจำนวน หากไม่แจ้งภายในระยะเวลาที่กำหนด สรพ.ขอสงวนสิทธิ์งดคืนค่าธรรมเนียมการอบรม
- 2. จดหมายระบุเรื่อง "ขอเงินค่าธรรมเนียมการอบรมคืน ลงนามโดยผู้อำนวยการของหน่วยงานท่าน เนื่องจากไม่สามารถเข้าร่วมการอบรมได้" โดยระบุ หลักสูตร วันที่จัดอบรม เหตุผล รายชื่อผู้ที่ไม่ สามารถเข้าร่วมการอบรม จำนวนเงินที่ขอคืน เลขที่บัญชีที่ใช้ในการรับเงินคืน พร้อมแนบสำเนา ใบเสร็จการชำระเงินค่าธรรมเนียม (รับเฉพาะ file scan เท่านั้น) ส่งมาที่ไปรษณีย์อิเล็กทรอนิกส์ [saraban@ha.or.th](mailto:saraban@ha.or.th) หรือ ฝ่ายฝึกอบรม สถาบันรับรองคุณภาพสถานพยาบาล (องค์การมหาชน) (วงเล็บมุมซอง "ค่าธรรมเนียมการอบรม")
- 3. สรพ. จะดำเนินการคืนเงินค่าธรรมเนียมการอบรม *ภายใน 120 วัน* (นับจากวันที่ได้รับหนังสือตาม การประทับตราไปรษณีย์ หรือจากการลงรับจดหมายจากงานสารบัญ) กรณีที่สมัครเป็นรายกลุ่ม จะ โอนเงินคืนให้ครั้งเดียว ให้กับเลขที่บัญชีเดียวเท่านั้น

## *การพิมพ์ใบประกาศนียบัตรผ่านการอบรมหลักสูตร*

**ทางสถาบันจะขอมอบใบประกาศนียบัตรเป็นรูปแบบ เอกสารอิเล็กทรอนิกส์(ออนไลน์) โดยจะ ได้รับลิงก์ดาวน์โหลดใบประกาศนียบัตร** *เมื่อตอบแบบประเมินความพึงพอใจหลังการอบรมเสร็จสิ้นแล้ว เท่านั้น* สรพ. ขอสงวนสิทธิ์ในการให้ประกาศนียบัตรเฉพาะผู้เข้ารับการอบรมที่มีเวลาในการอบรมร้อยละ 80 ขึ้นไปของการอบรม

การดาวน์โหลดใบประกาศนียบัตรรูปแบบเอกสารอิเล็กทรอนิกส์ (ออนไลน์) ผู้ประสานงานจะแจ้งลิ้งก์ ดาวน์โหลดและวิธีการดาวน์โหลดให้กับผู้เข้าอบรมในระหว่างอบรม